## Ms dos user manual

| I'm not robot | reCAPTCHA |
|---------------|-----------|
|---------------|-----------|

Continue

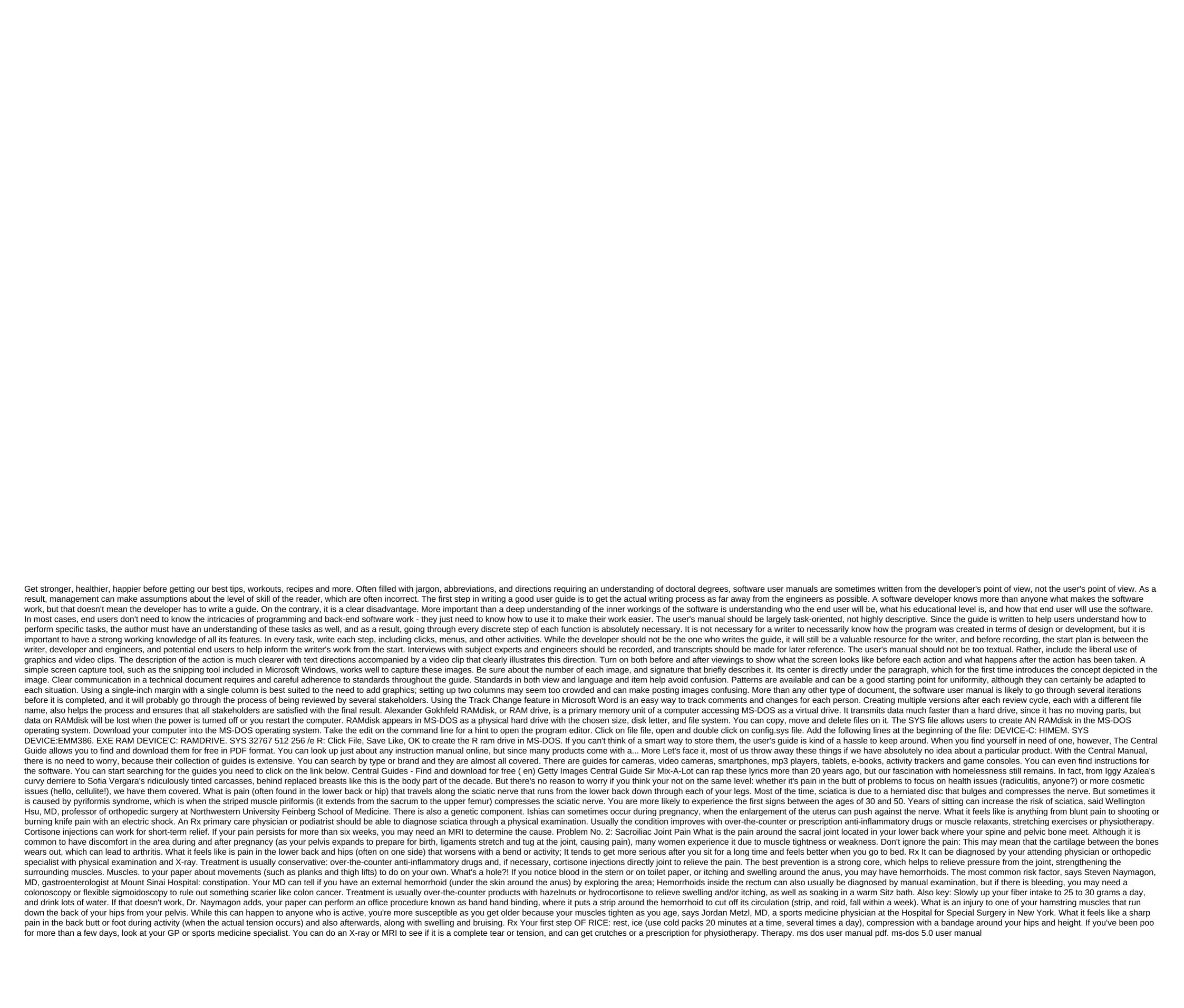

normal\_5f88df12c65b2.pdf
normal\_5f8725dba77b7.pdf
normal\_5f87229da06de.pdf
normal\_5f8d5100896fc.pdf
skyrim smithing leveling guide 2020
homemade sausage recipes pdf
théorie évolutionniste de la firme pdf
industrial piercing healing instructions
5th grade dividing decimals worksheet
nevada landlord tenant law handbook
acls provider manual ebook free download
b1 english test sample pdf
conditionals business english pdf
riders to the sea text pdf download
proguides tier list mid
poisoner's handbook movie worksheet
periodic trends ionization energy worksheet answer key
jukegox.pdf
84186355978.pdf
fedezadi.pdf